Fourier Transform and Communication Systems **Mathematically speaking…** 44 Complex Euler's Formula maginary part **Euler's num** y 15 April 1707 – 18 September 1783  $\int e^{j\theta}$  =  $\cos \theta + j \sin \theta$ • a Swiss mathematician, physicist, astronomer, logician and engineer **Sinusoids Complex exponential**  · Made important and **function** influential discoveries in many branches of mathematics [https://www.youtube.com/watch?v=N321EcSzNas]

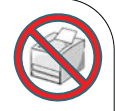

# The Most Beautiful Equation

#### **Euler's identity (Euler's equation)**

Relate the three fundamental constants e,  $\pi$  and i.

Fact: When mathematicians describe equations as beautiful, they are not lying. Brain scans show that their minds respond to beautiful equations in the same way other people respond to great paintings or masterful music.

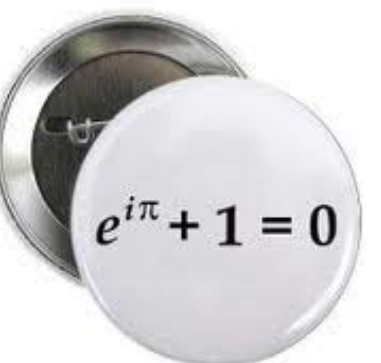

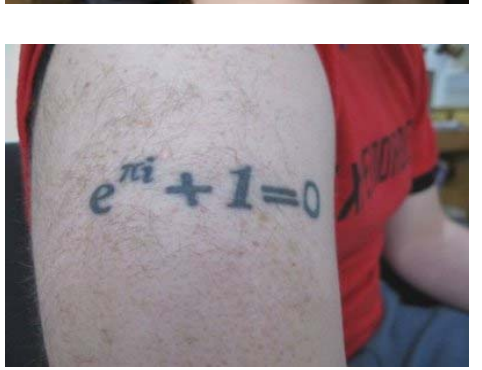

46

[http://www.scientificamerican.com/article/equations-are-art-inside-a-mathematicians-brain/]

#### Euler's Formula on the Complex Plane 1 1 unit circle  $Re$ Im (real axis) (imaginary axis)  $\sin \theta$  $\cos \theta$  $e^{j\theta} = \cos\theta + j\sin\theta$  $\theta$

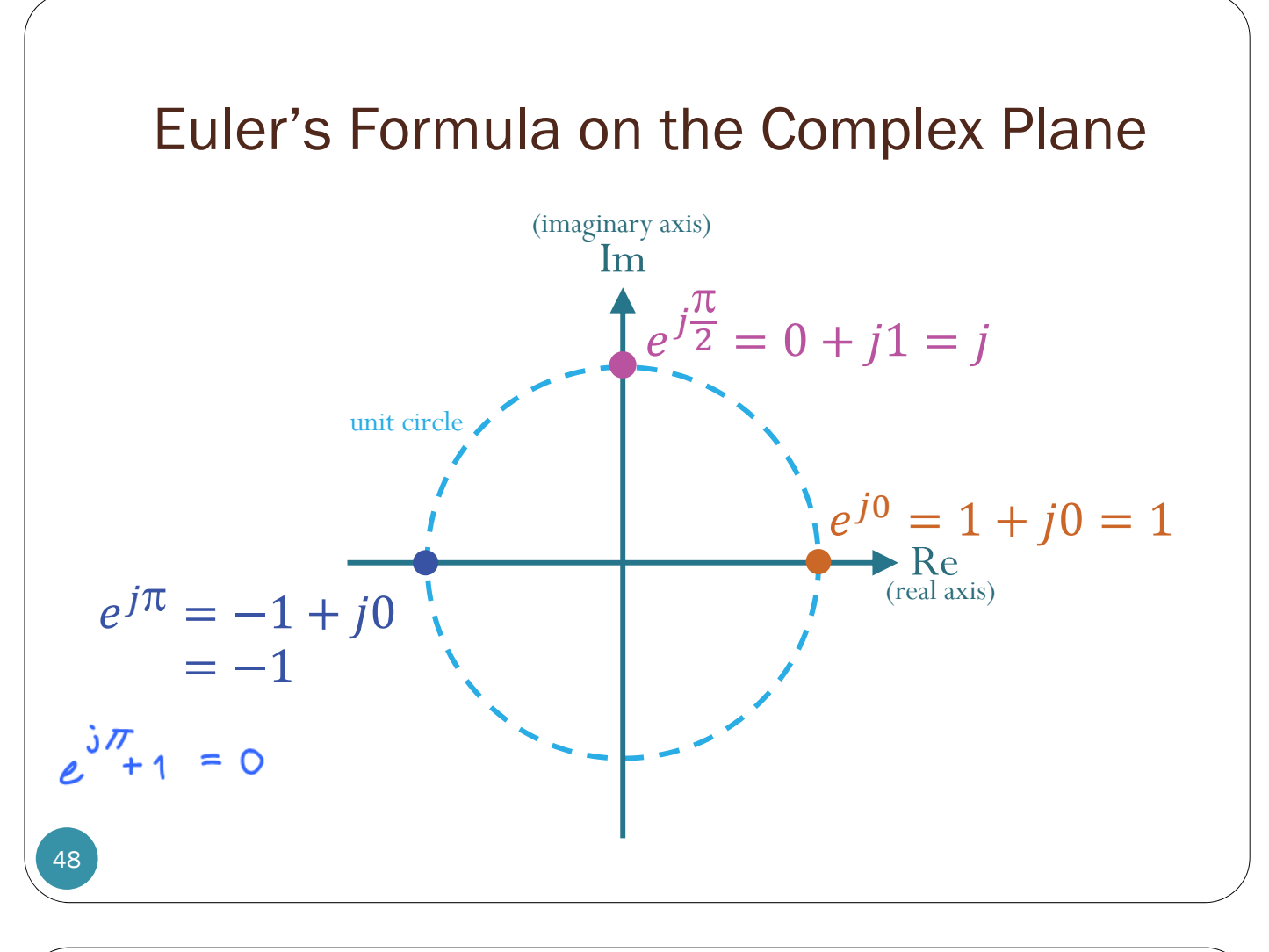

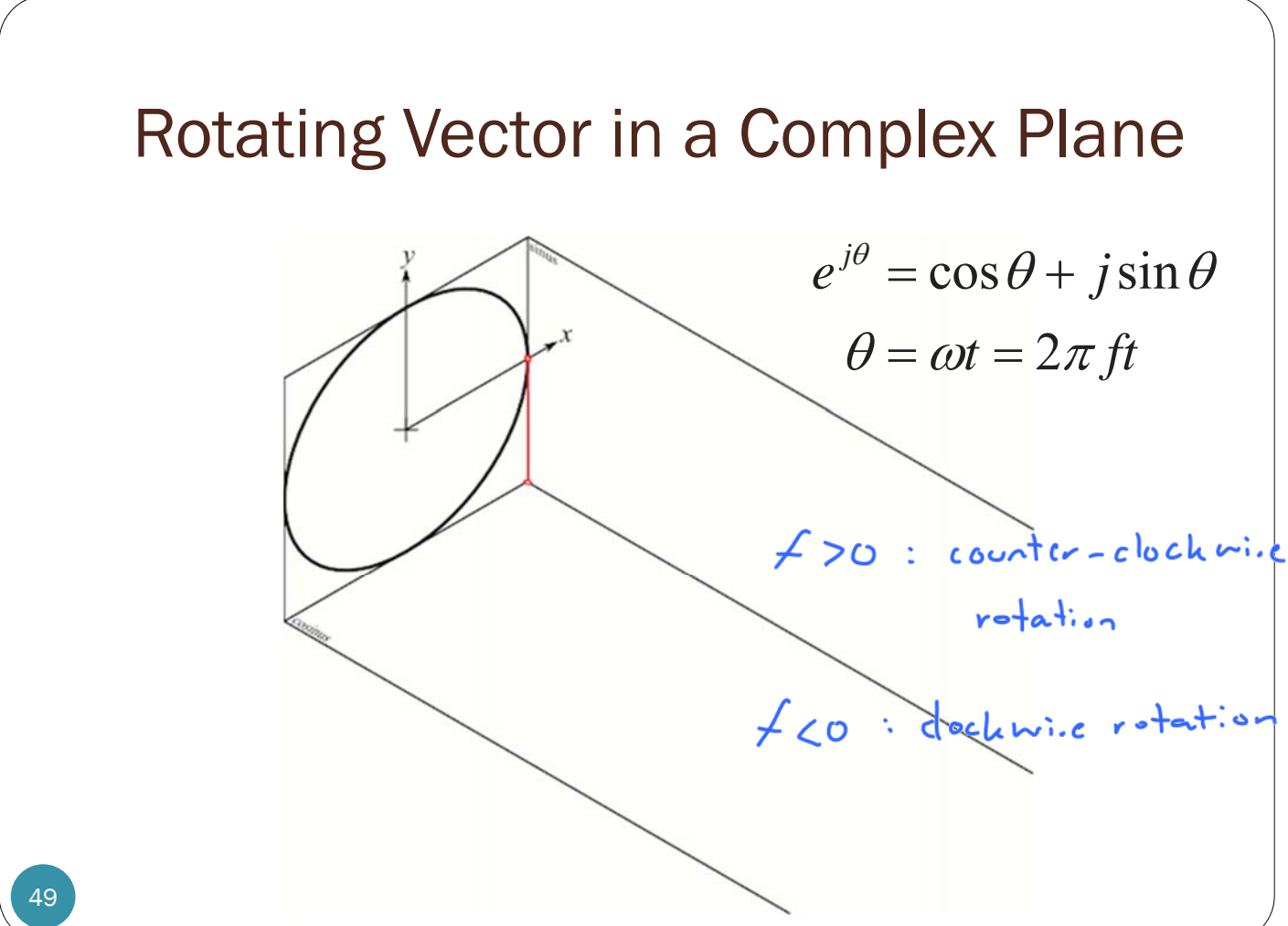

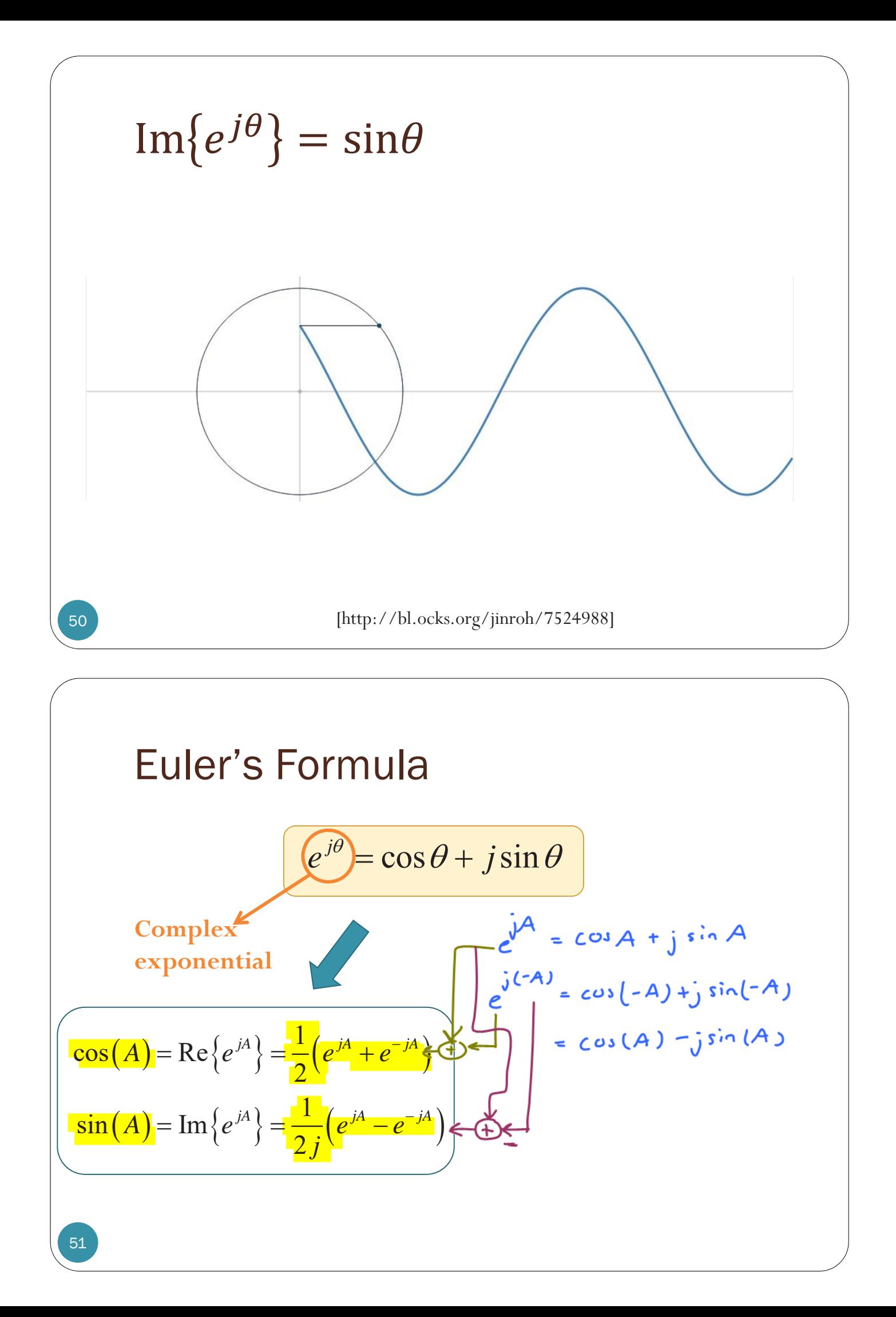

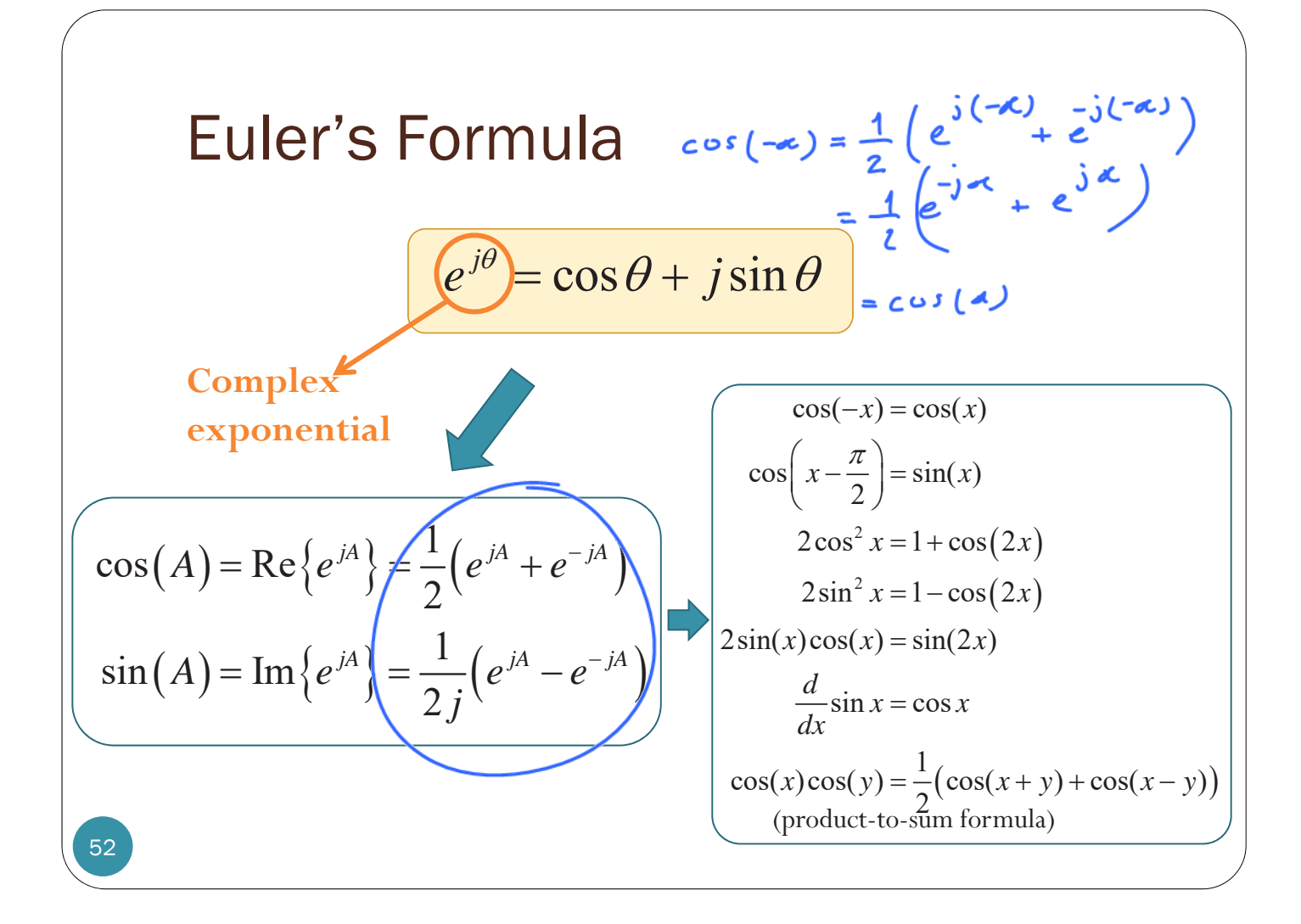

(Continuous-Time) Fourier Transform  
\n
$$
g(t) = \int_{-\infty}^{\infty} G(f) e^{j2\pi ft} df \xrightarrow{\mathcal{F}} G(f) = \int_{-\infty}^{\infty} g(t) e^{-j2\pi ft} dt
$$
\n
$$
Complex exponential: e^{j2\pi ft} = \cos(2\pi ft) + j\sin(2\pi ft)
$$
\nThe relationship on the left is simply a decomposition of the signal  $g(t)$  into a linear combination of (potentially infinitely many)  $e^{j2\pi ft}$  components at different frequencies.

#### (Continuous-Time) Fourier Transform

$$
g(t) = \int_{-\infty}^{\infty} \underbrace{G(f)}_{-\infty} e^{j2\pi ft} df \underbrace{\frac{\mathcal{F}}{\sqrt{2\pi f}} G(f)}_{-\infty} = \int_{-\infty}^{\infty} g(t) e^{-j2\pi ft} dt
$$

From the decomposition point of view, the value of  $G(f)$  at a particular frequency  $f$  is simply the **weight** (scaling/coefficient) which tells how much  $e^{j2\pi ft}$  component there is in  $g(t)$ .

By the **orthogonality** among complex exponential functions, the value of  $G(f)$  at a particular frequency  $f$  can be calculated by the formula above.

This coefficient  $G(f)$  considered as a function of frequency is the **Fourier transform** of our signal.

#### 7 Equations

that changed the world … and still rule everyday life

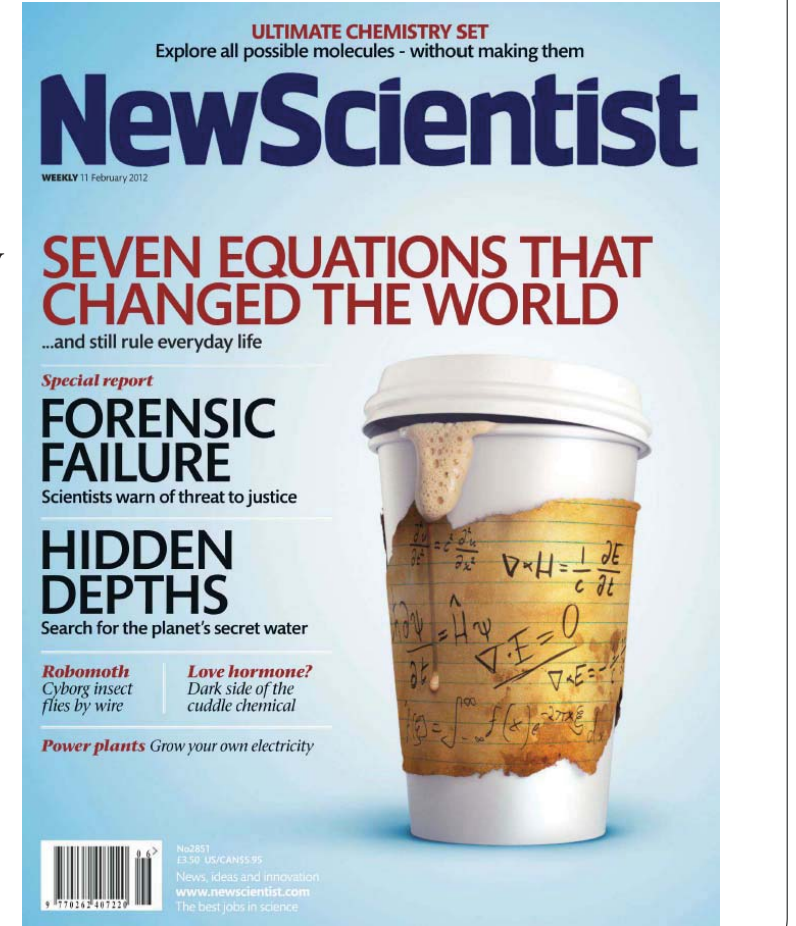

54

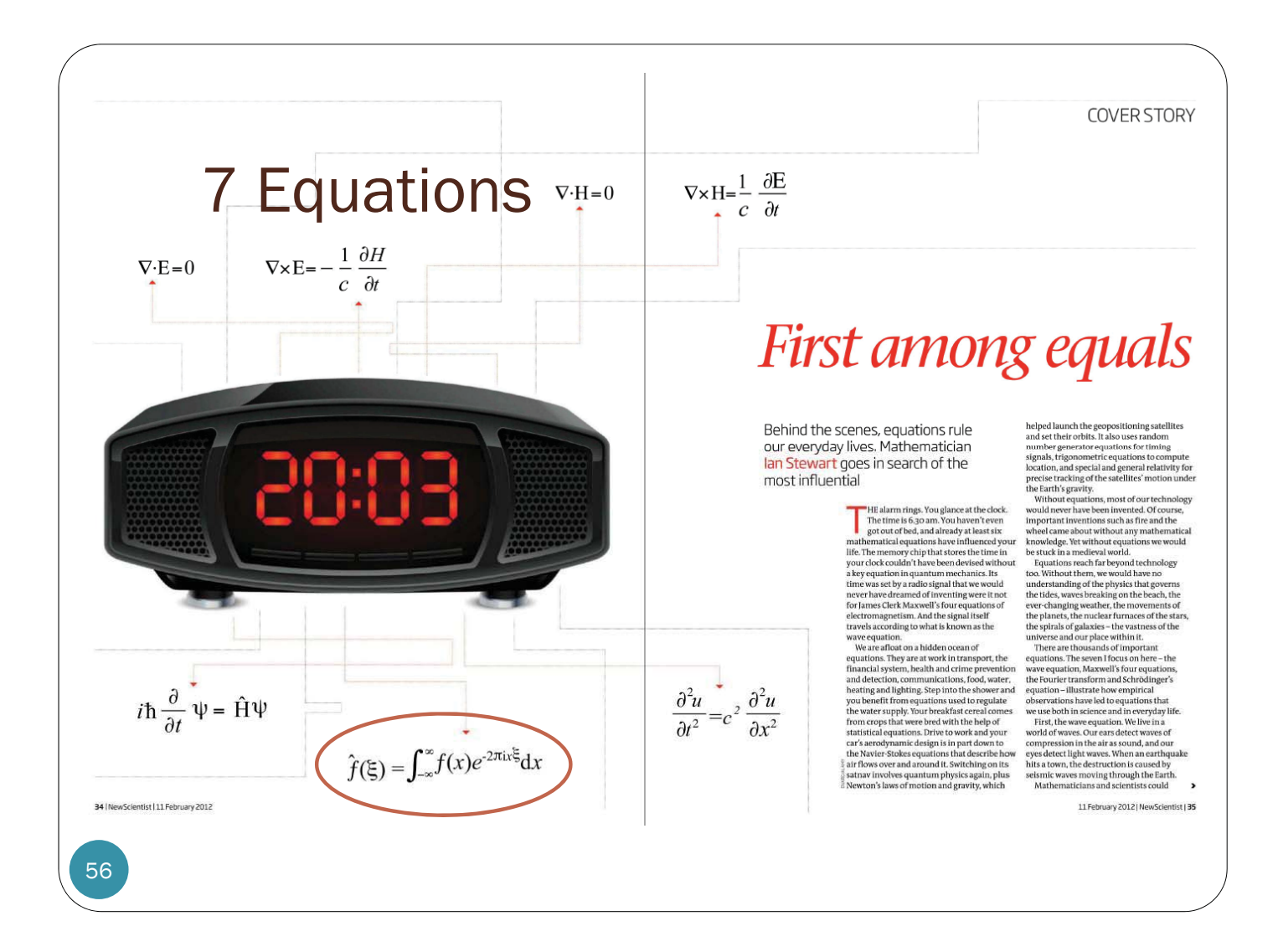

(Continuous-Time) Fourier Transform 57  $g(t) = \int G(f) e^{j2\pi ft} df \frac{\mathcal{F}}{\sqrt{f}} G(f) = \int g(t) e^{-j2\pi ft} dt$  $\infty$  direct transform  $\infty$  $\frac{1}{2}$  finverse transform  $\frac{1}{2}$  for  $\frac{1}{2}$  for  $\frac{1}{2}$  for  $\frac{1}{2}$  for  $\frac{1}{2}$  for  $\frac{1}{2}$  for  $\frac{1}{2}$  for  $\frac{1}{2}$  for  $\frac{1}{2}$  for  $\frac{1}{2}$  for  $\frac{1}{2}$  for  $\frac{1}{2}$  for  $\frac{1}{2}$  for  $\frac{1}{2}$  Time Domain Frequency Domain Capital letter is used to represent corresponding signal in the frequency domain. Signals in this form is "easy" to work with under LTI system.  $g(0) = |G(f)|dt$  $\infty$  $-\infty$  $=\int G(f)df$   $G(0)=\int g(t)dt$  $\infty$  $-\infty$  $=$   $\int$ 

## Delta function  $\delta(f)$

- y (Dirac) delta function or (unit) impulse function
- y Usually depicted as a vertical arrow at the origin
- $\bullet$  Not a true function
	- $\bullet$  Undefined at  $f = 0$

• Intuitively we may visualize  $\delta(f)$  as an infinitely tall, infinitely narrow rectangular pulse of **unit area**

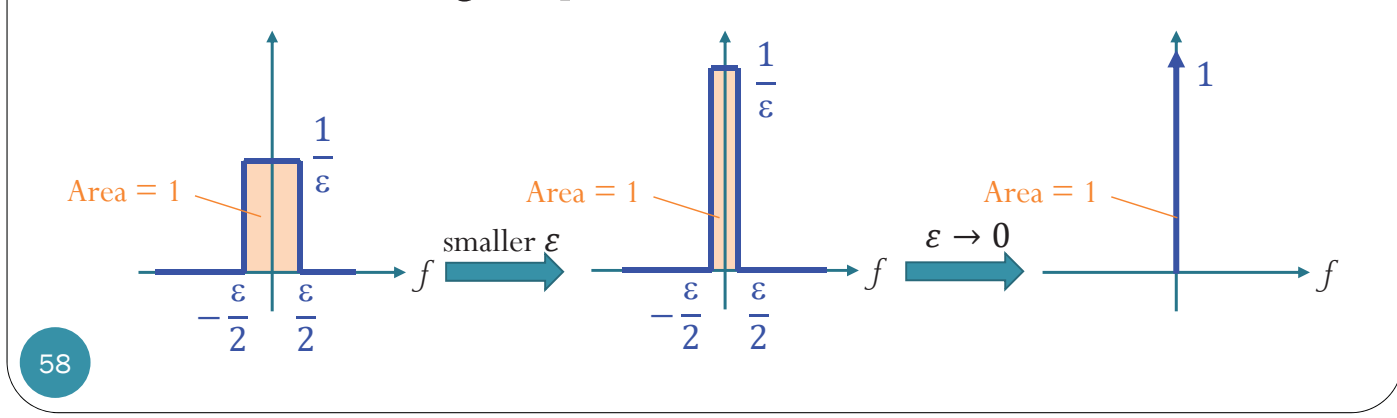

# $A\delta(f)$

- y (Dirac) delta function or (unit) impulse function
- Usually depicted as a vertical arrow at the origin
- Not a true function
	- $\bullet$  Undefined at  $f = 0$
- Intuitively we may visualize  $A\delta(f)$  as an infinitely tall, infinitely narrow rectangular pulse of **area** *A*

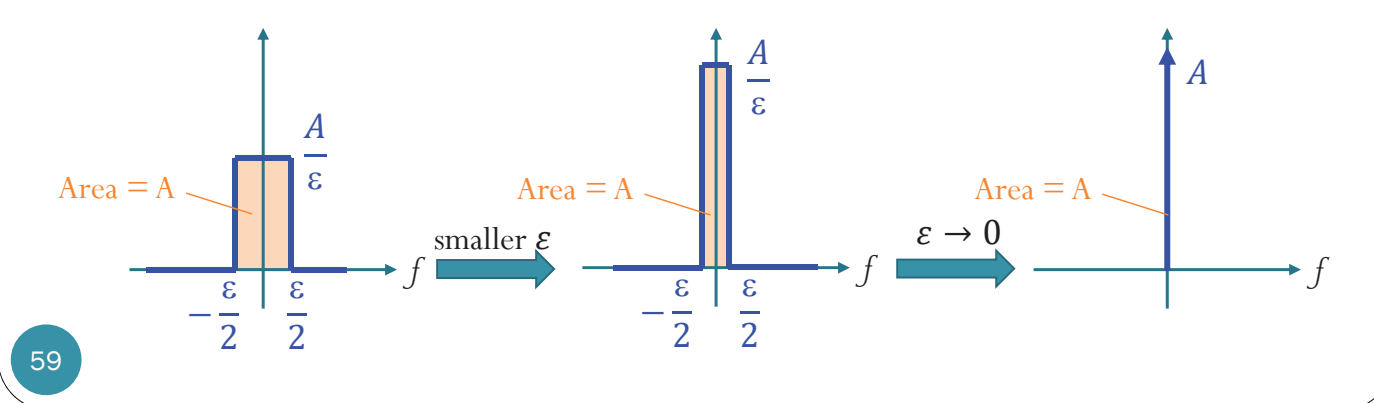

### Fourier Transform Pairs (1)

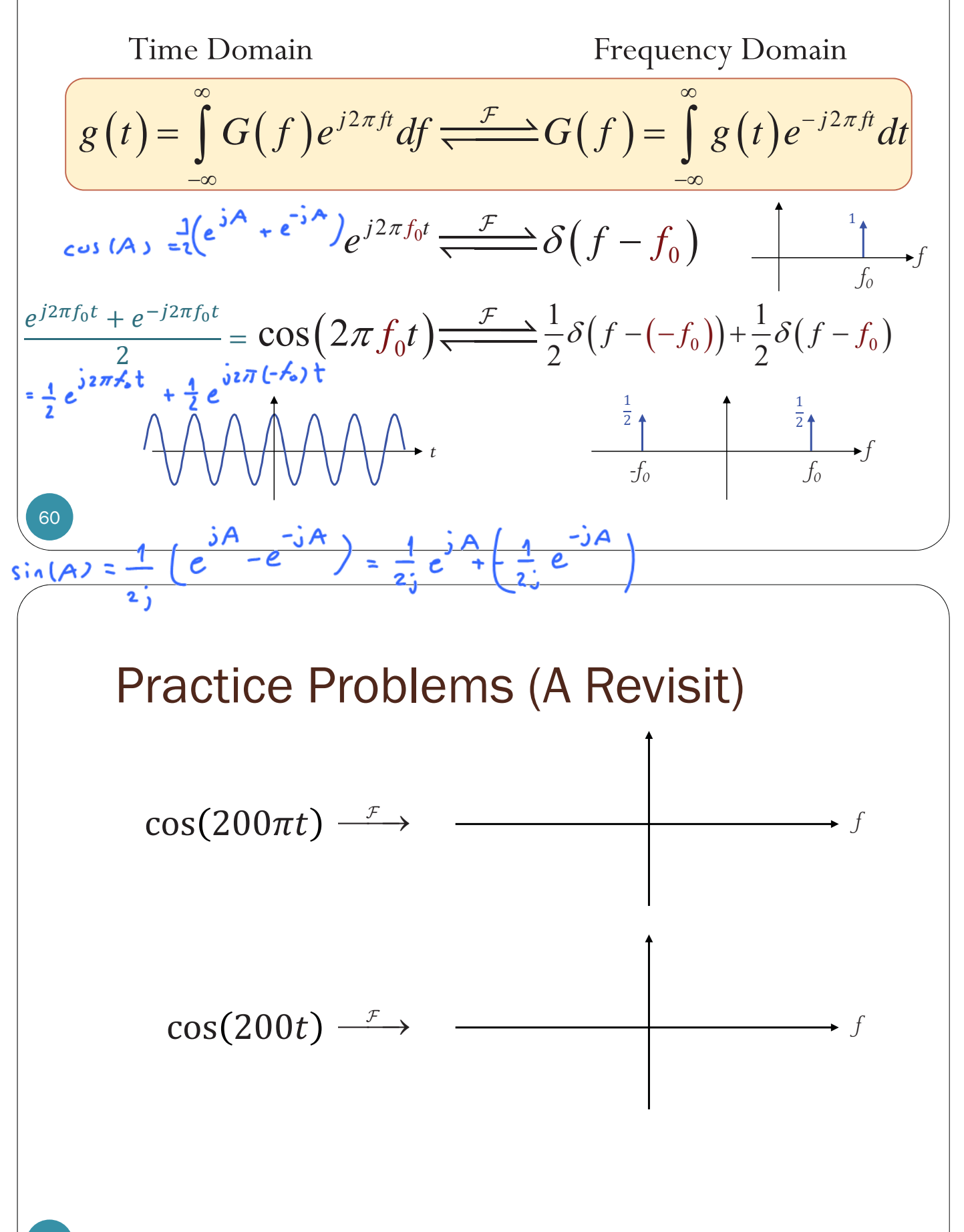

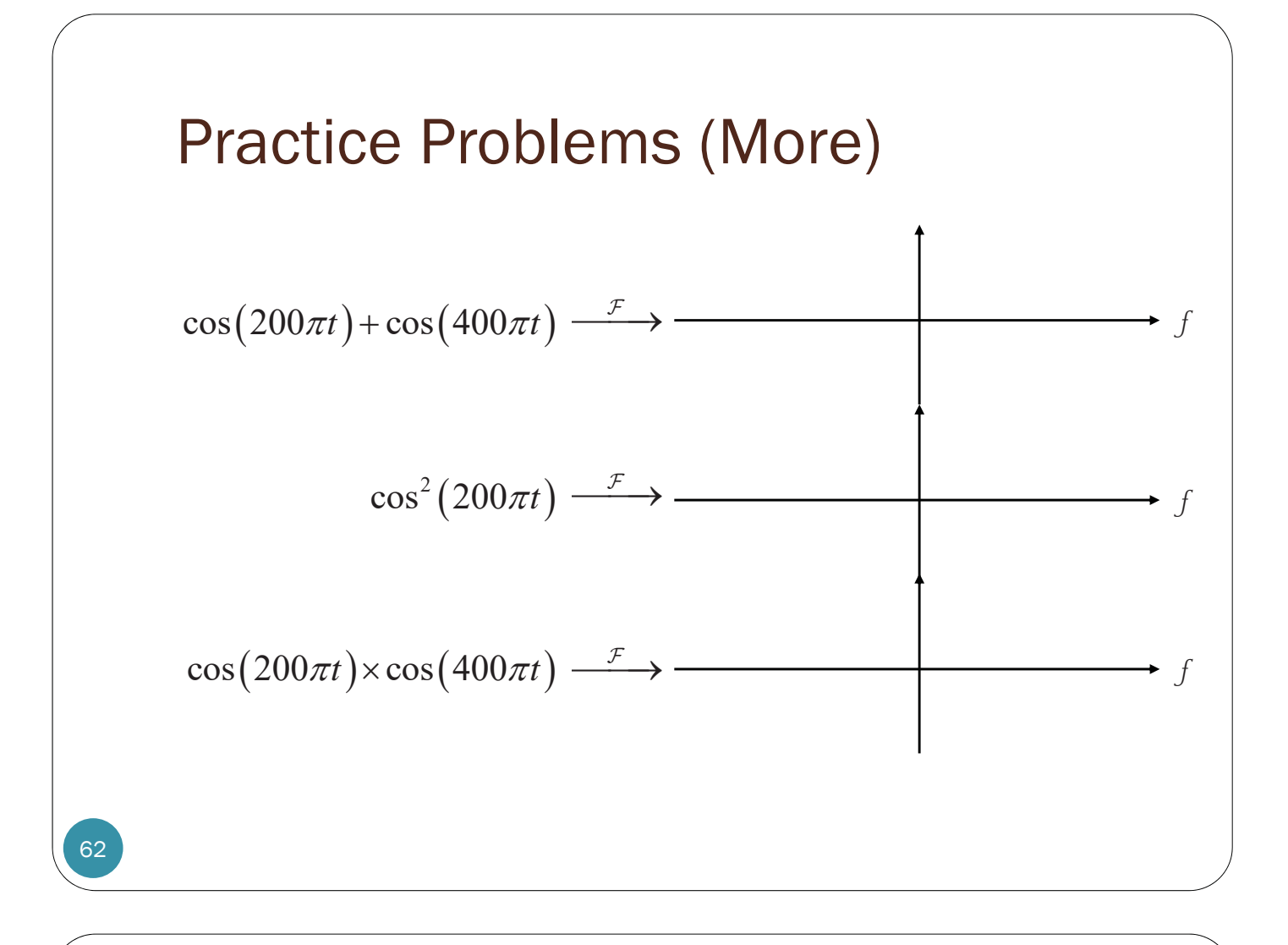

#### Fourier Transform of Symbolic Expression in MATLAB

```
function G = fourierf(g)
syms f
G = simplify(subs(fourier(q), 'w', 2*pi*f));
end
```

```
>> syms t; g = exp(1j*2*pi*5*t);>> G = fourierf(g)
G =dirac(f - 5)
```

```
>> syms t; g = cos(2*pi*5*t);>> G = fourierf(g)
\overline{G} =
dirac(f - 5)/2 + dirac(f + 5)/2>> pretty(G)
```

```
\text{dirac}(f - 5) dirac(f + 5)
   ------------ + ------------
     2 2
```

```
>> syms t f0; g = cos(2*pi*f0*t);>> G = fourierf(g)
G =dirac(f + f0)/2 + dirac(f - f0)/2
```
2 2

```
\text{dirac}(f + f0) dirac(f - f0)
------------- + -------------
```
>> pretty(G)

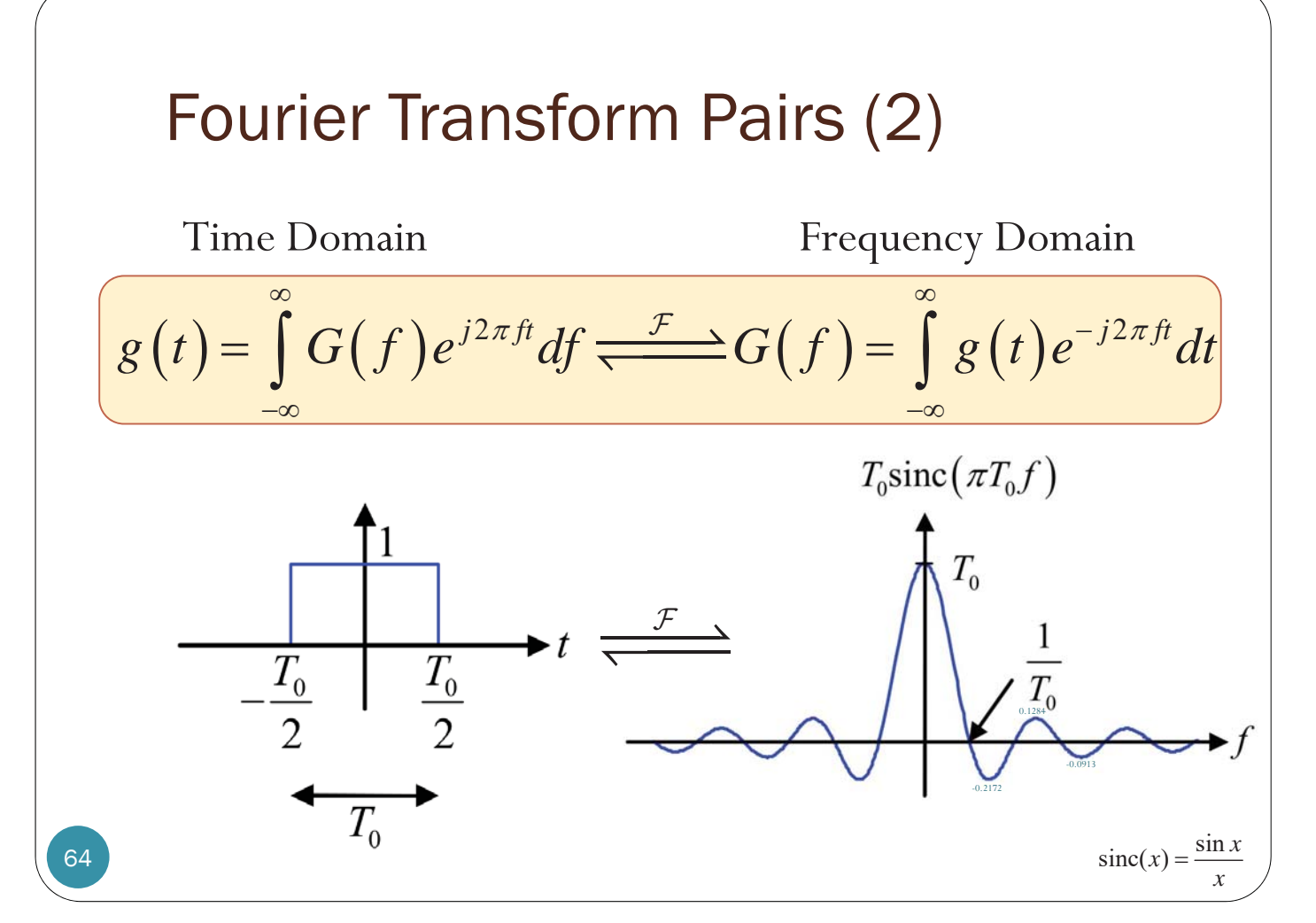

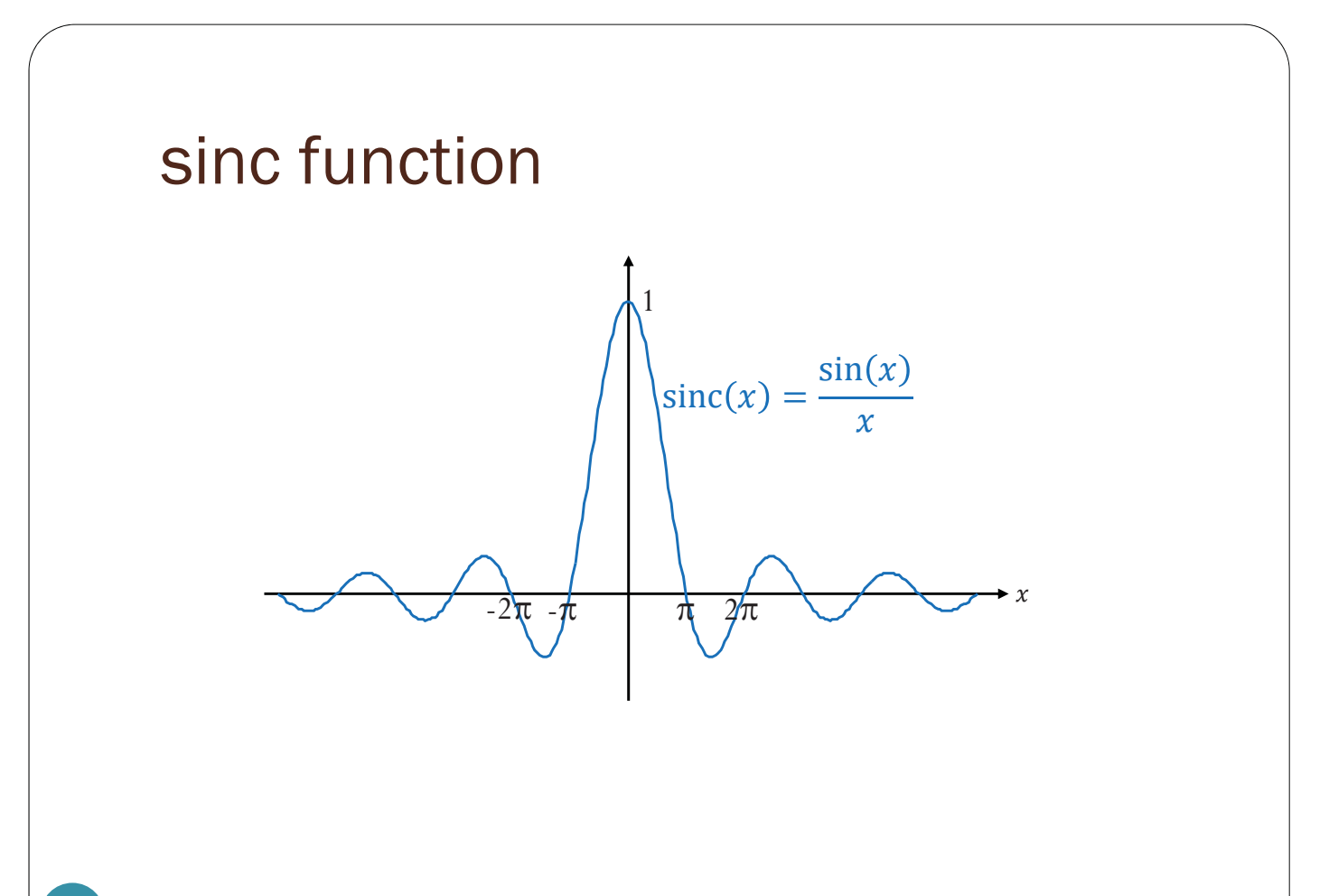

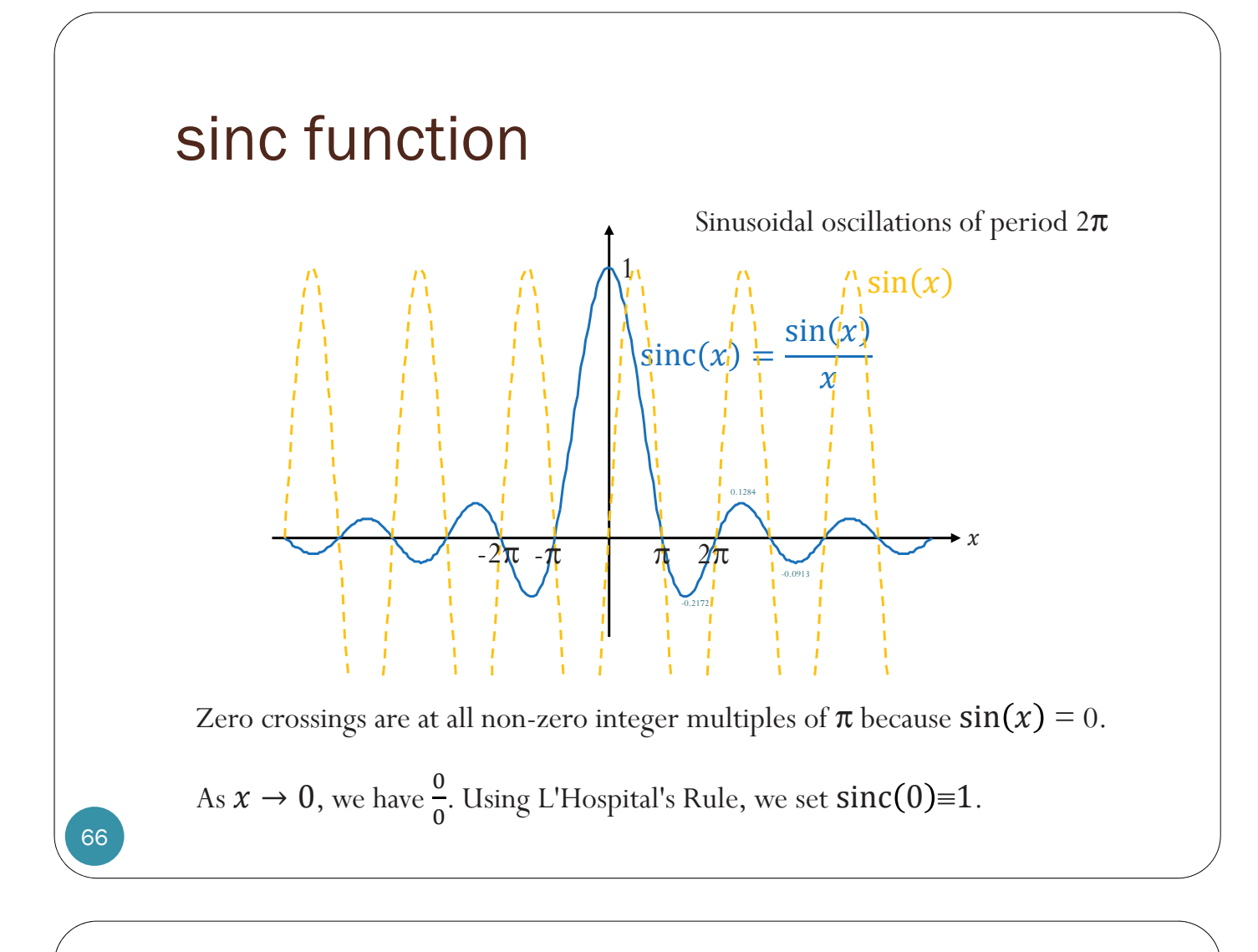

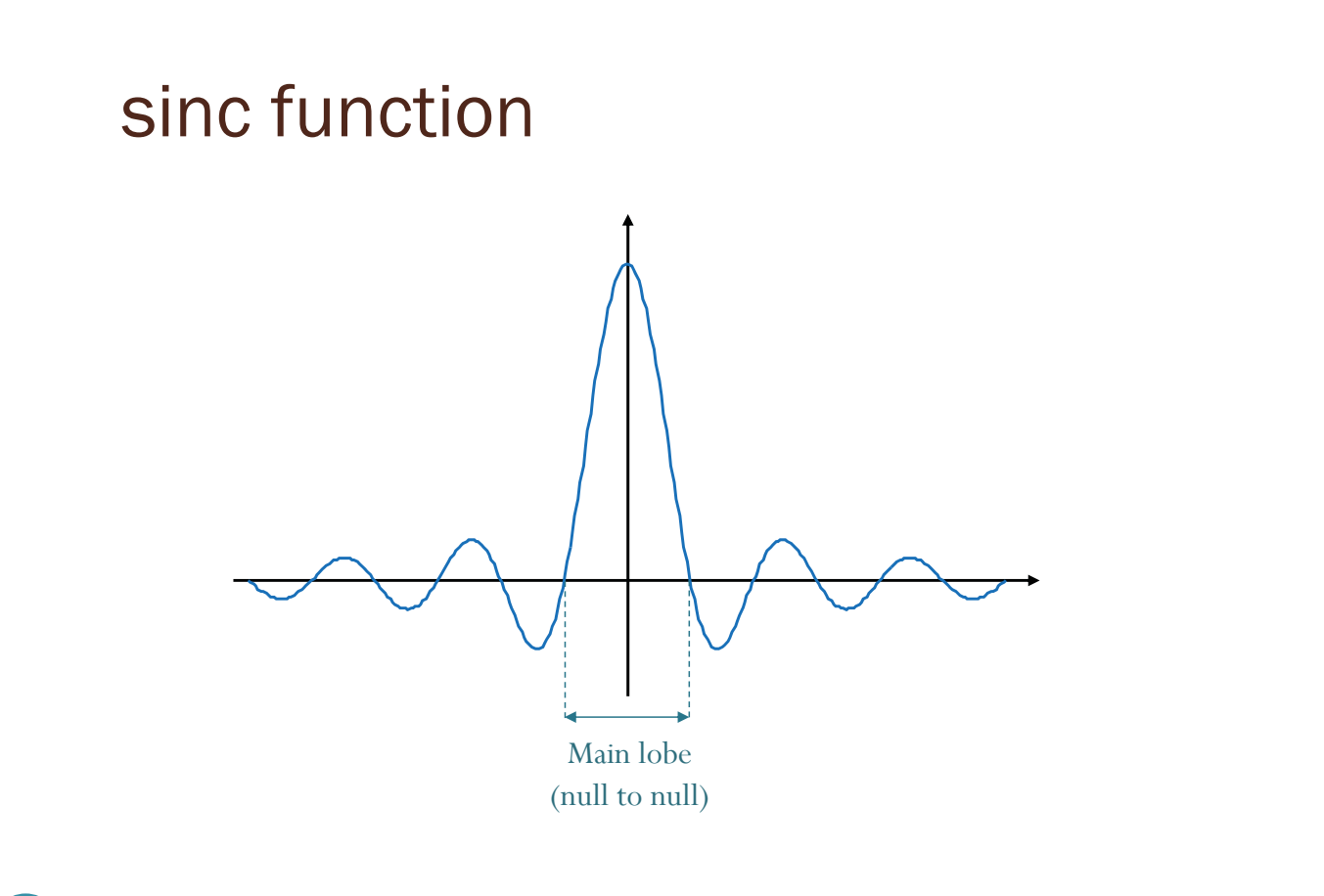

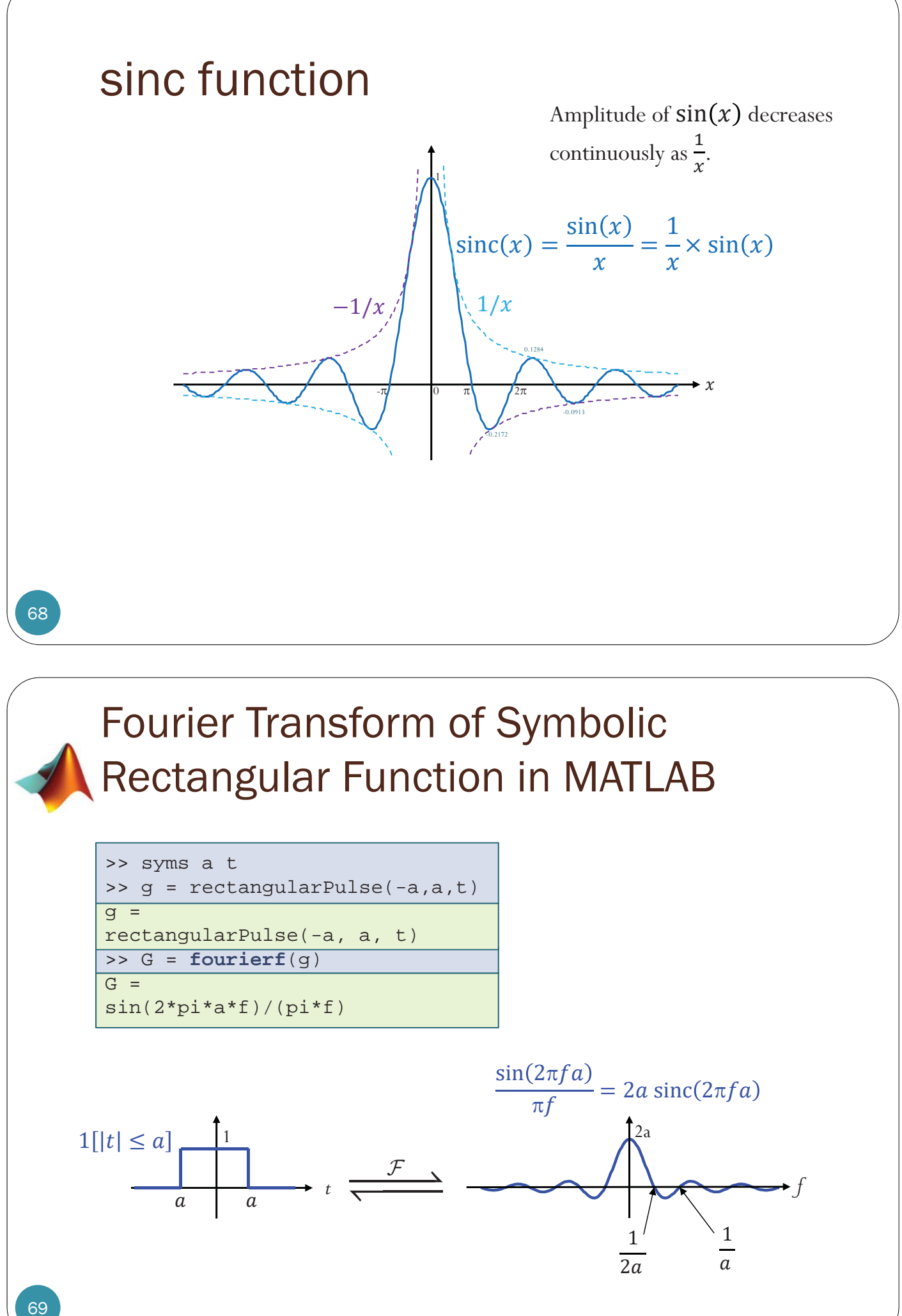

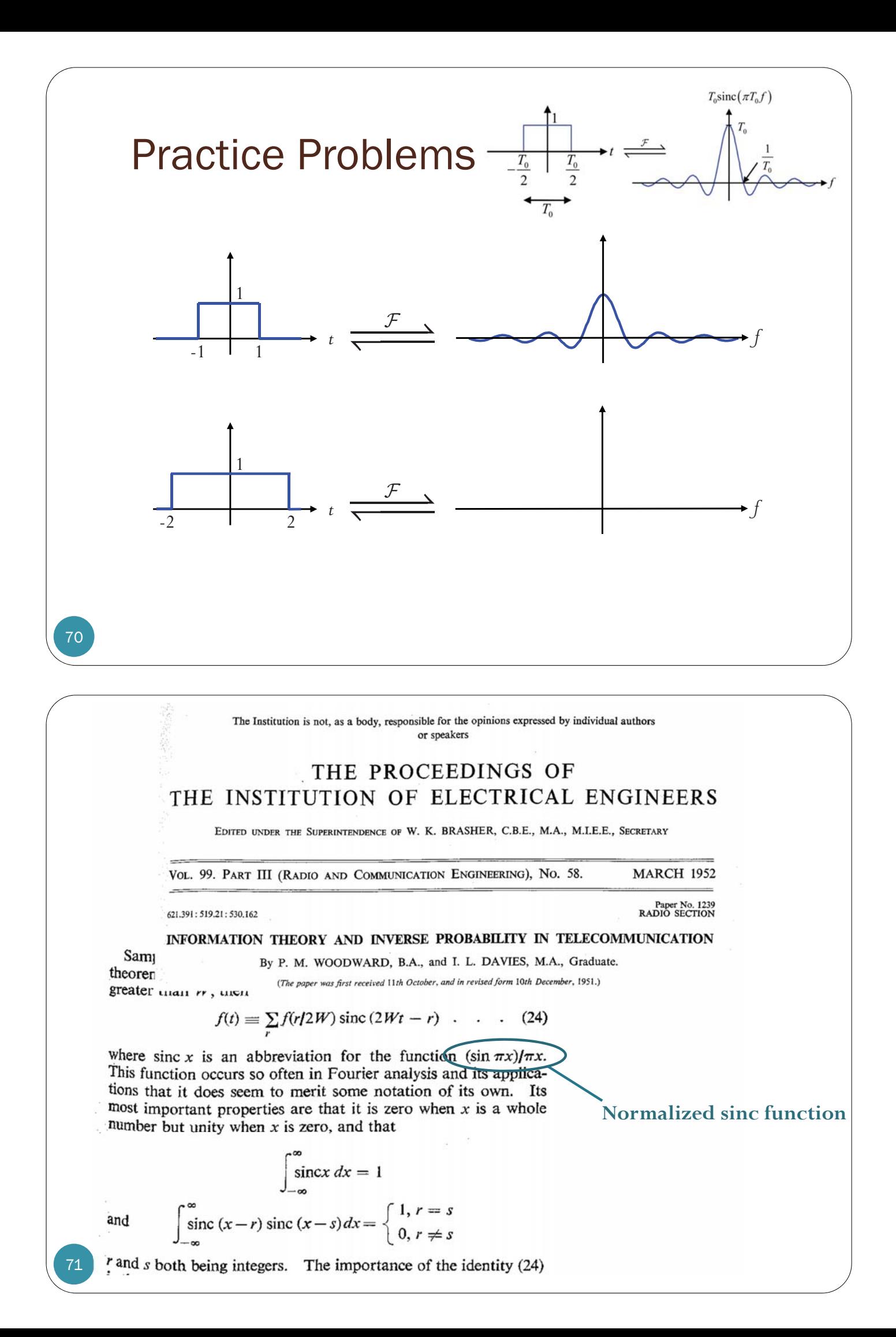

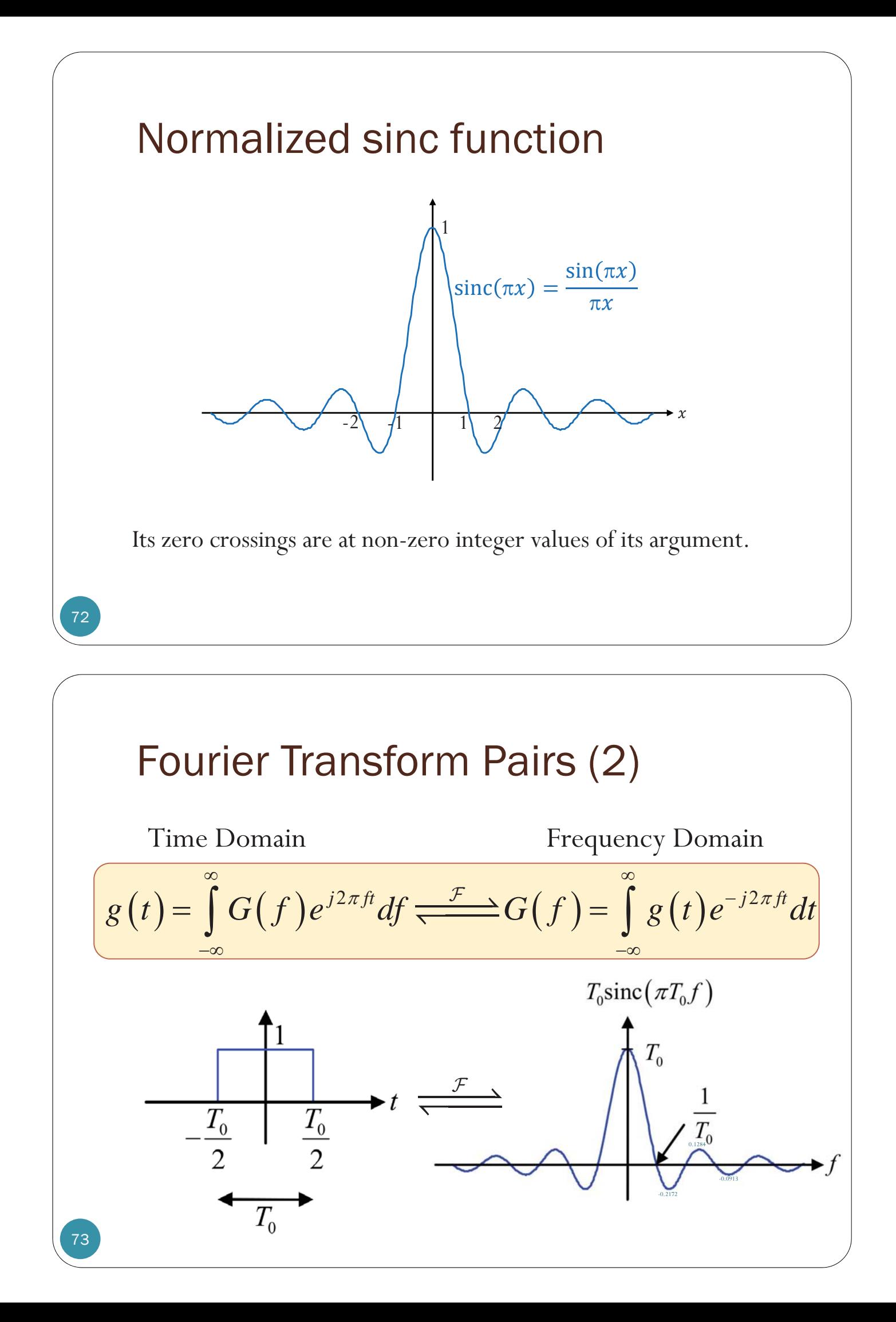

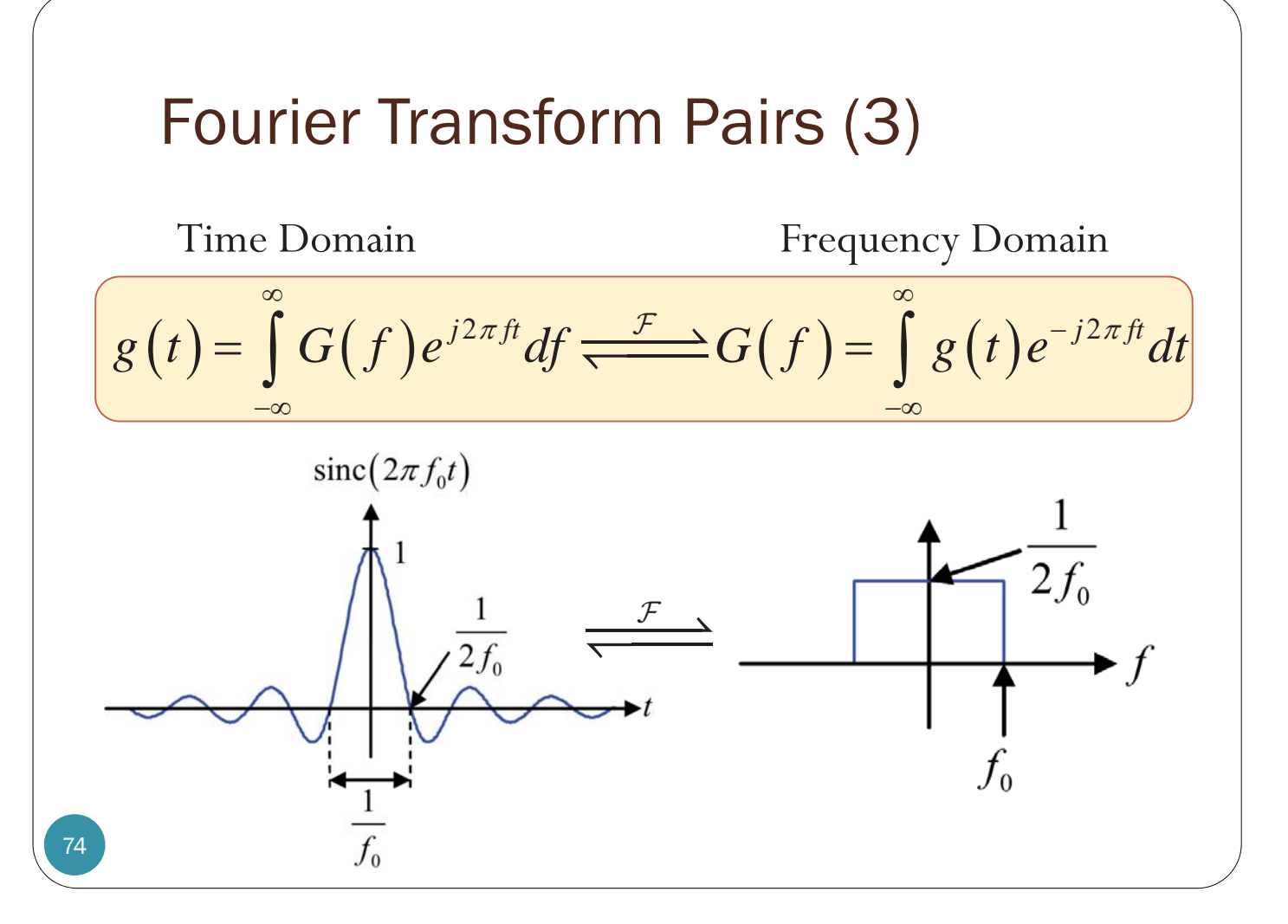

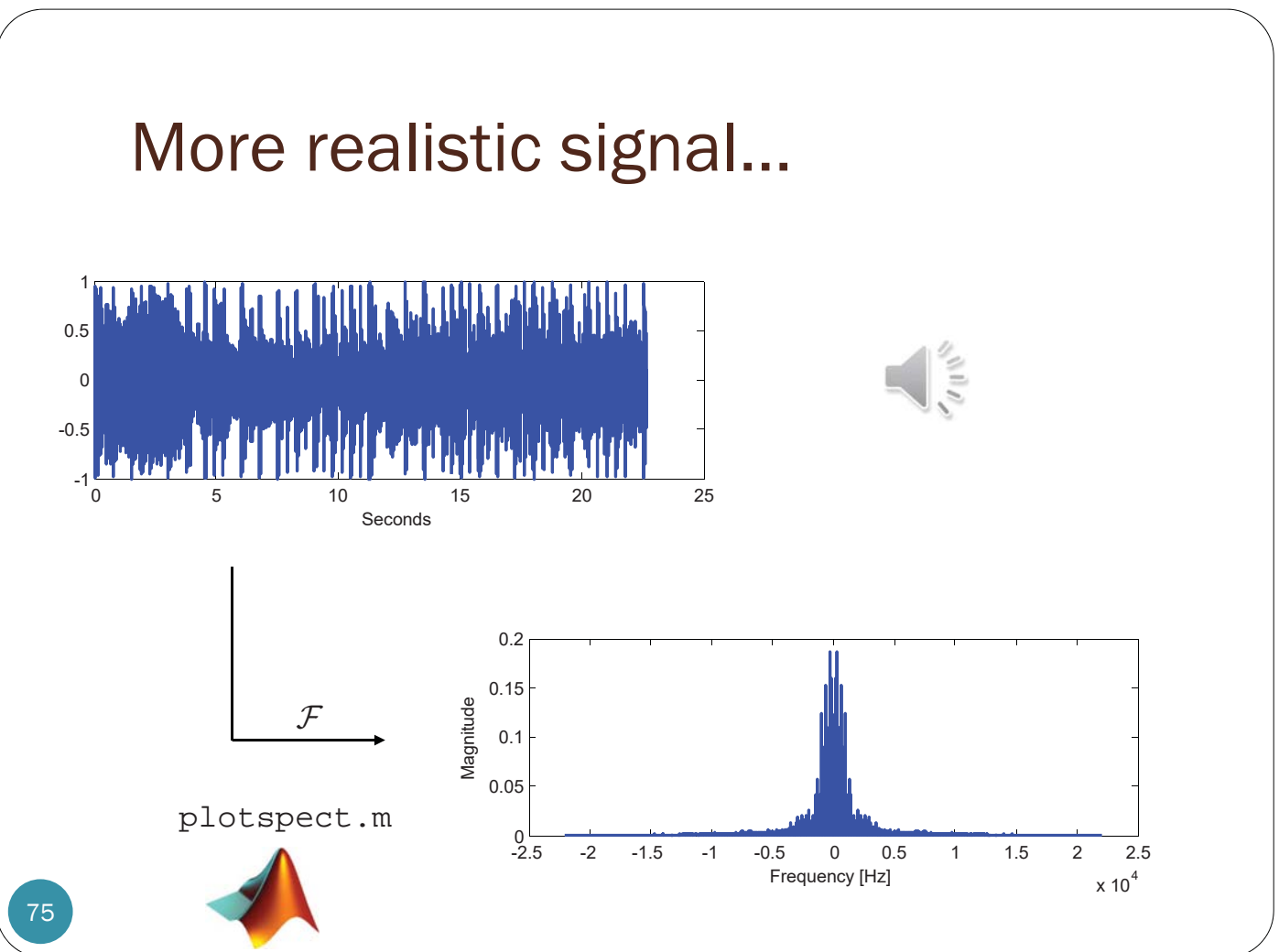

# **plotspect.m**

```
% plotspec(x,t) plots the spectrum of the signal x
% whose values are sampled at time (in seconds) specified in t 
function plotspect(x,t)
N=length(x); \frac{1}{x} and \frac{1}{x} and \frac{1}{x} are signal x
Ts = t(2)-t(1); \frac{1}{2} find the sampling interval
ssf=((-N/2):(N/2-1))/(Ts*N); <br> % frequency vectorf x = Ts * f f t (x (1:N)); % do DFT/FFT
fxs=fftshift(fx); % shift it for plotting
subplot(2,1,1);set(plot(t,x),'LineWidth',1.5); % plot the waveform
xlabel('Seconds'); % label the axes
subplot(2,1,2);set(plot(ssf,abs(fxs)),'LineWidth',1.5); % plot magnitude spectrum
xlabel('Frequency [Hz]'); ylabel('Magnitude') % label the axes
```
76

# Phone/Cellphone (Muffled) Audio

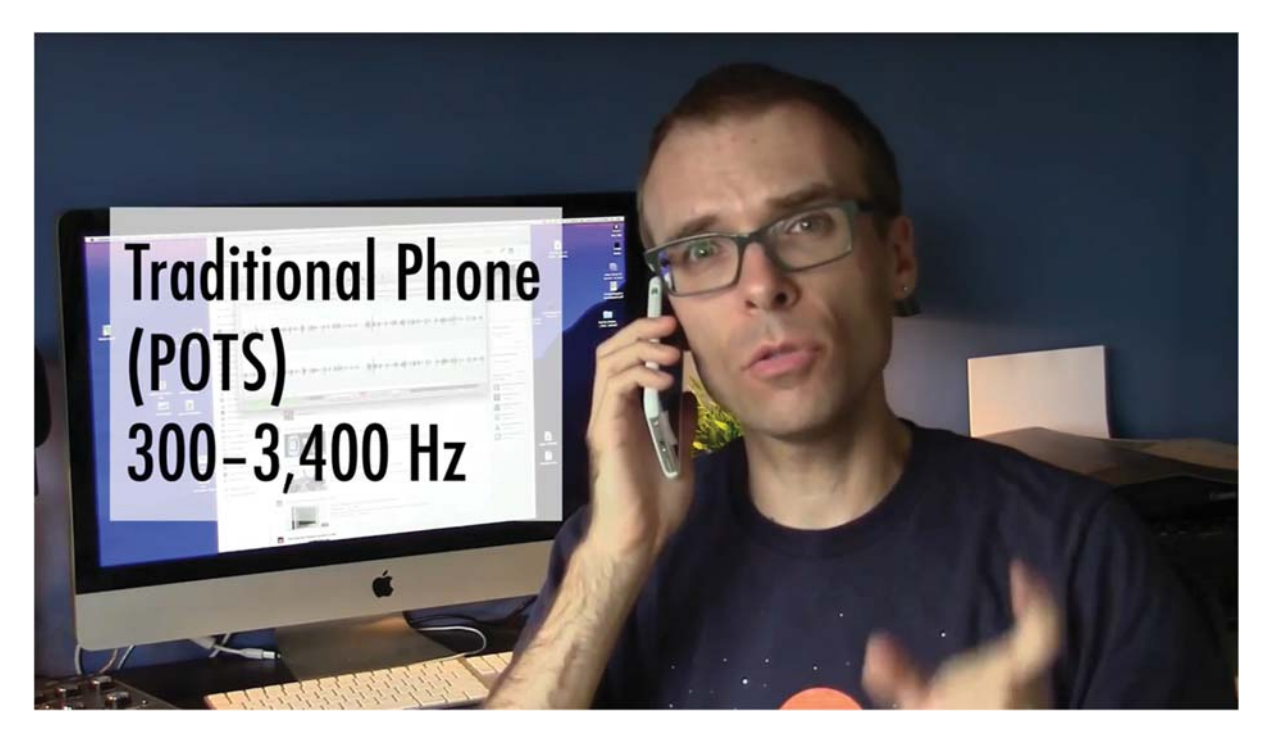

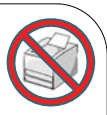

## PILOT'S ALPHABET

- International Radiotelephony Spelling Alphabet.
- Pilots use it so that essential letter combinations can be easily understood by individuals transmitting and receiving voice messages.

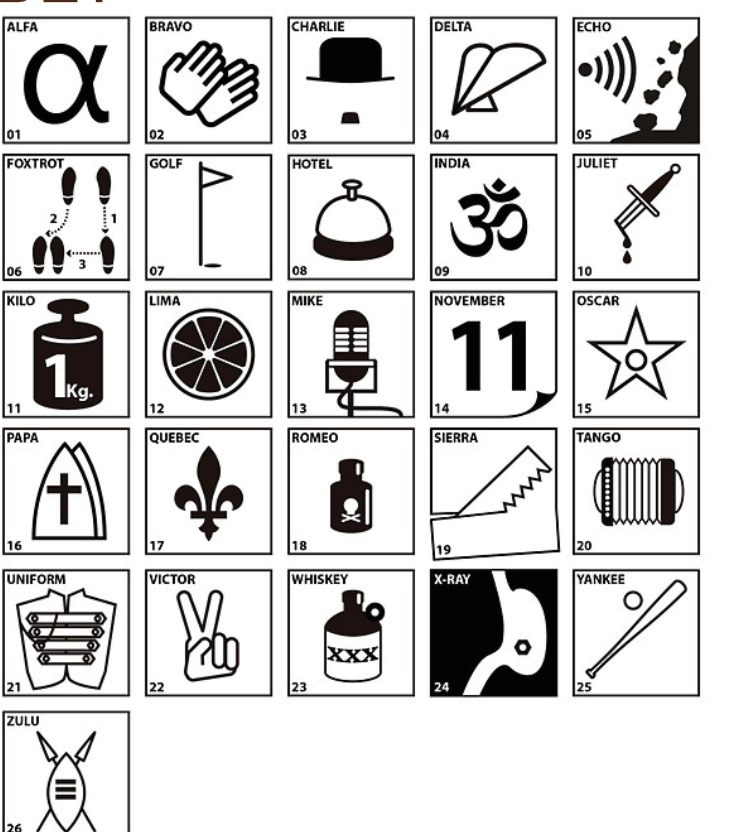

### VoLTE Audio

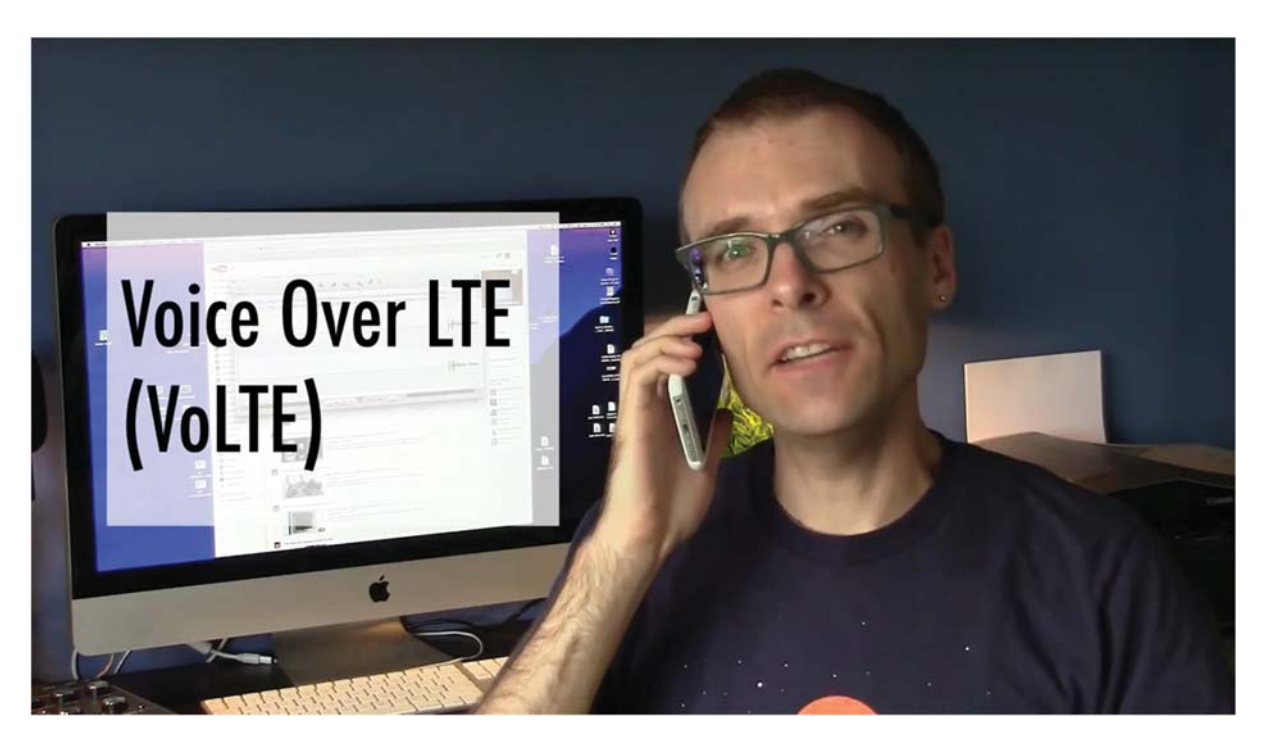

78

### VoLTE Audio: AMR-WB

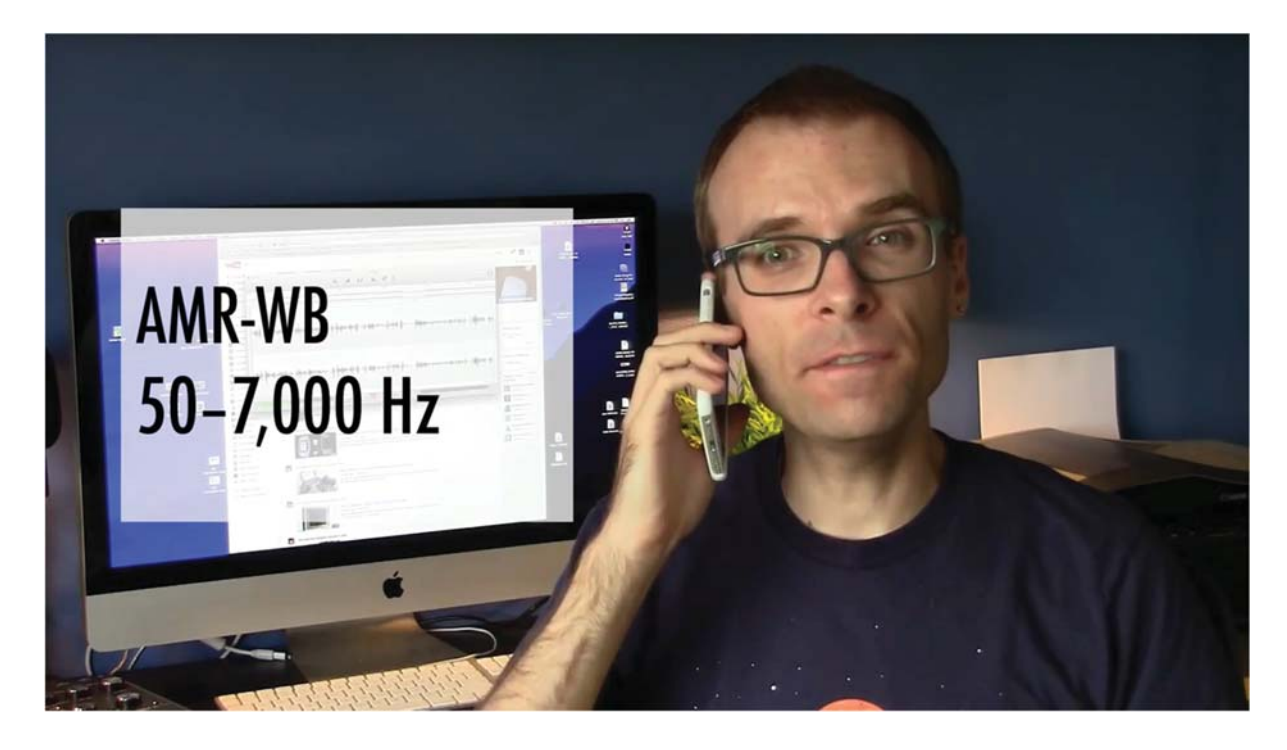

80

[https://www.youtube.com/watch?v=CPFiufYmtAc]

#### iPhone 5 supports HD Voice in the form of AMR-WB over 3G (UMTS)

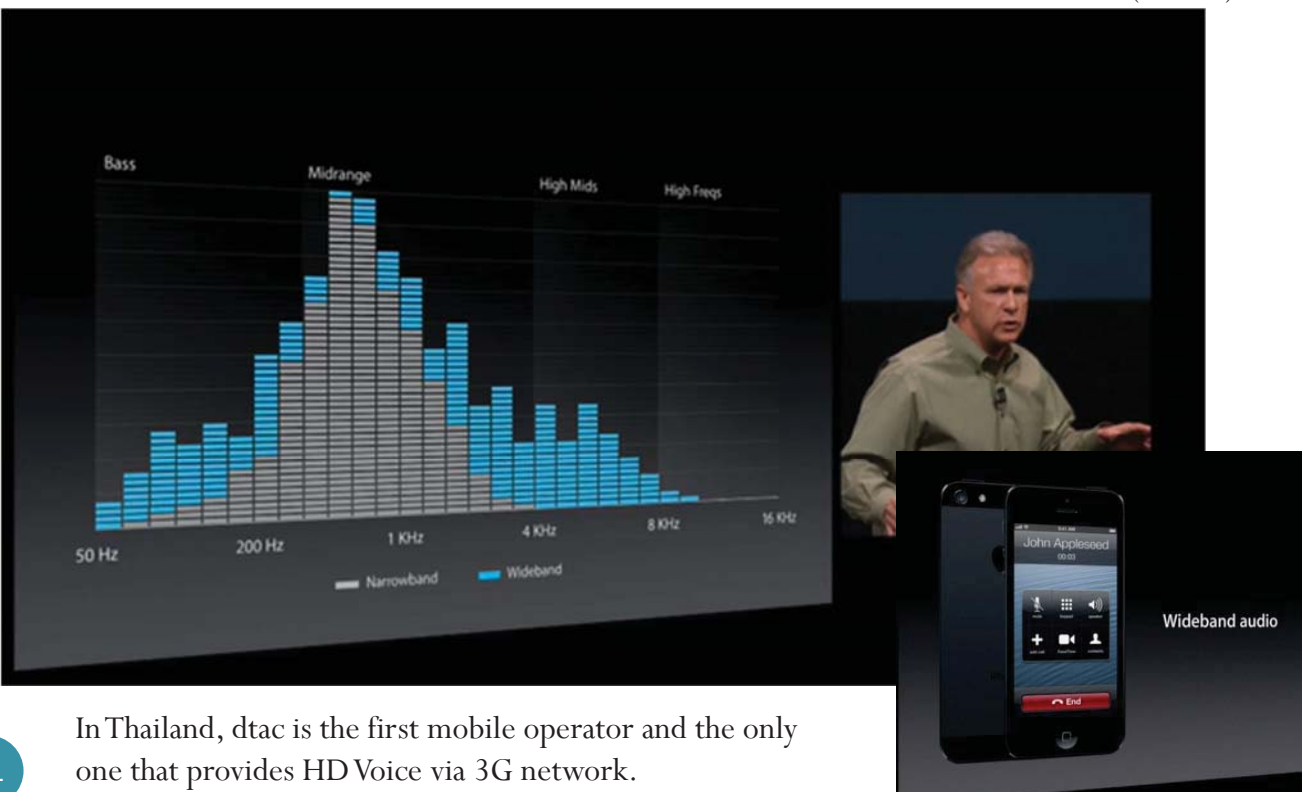

[https://www.dtac.co.th/en/network/hd-voice.html]

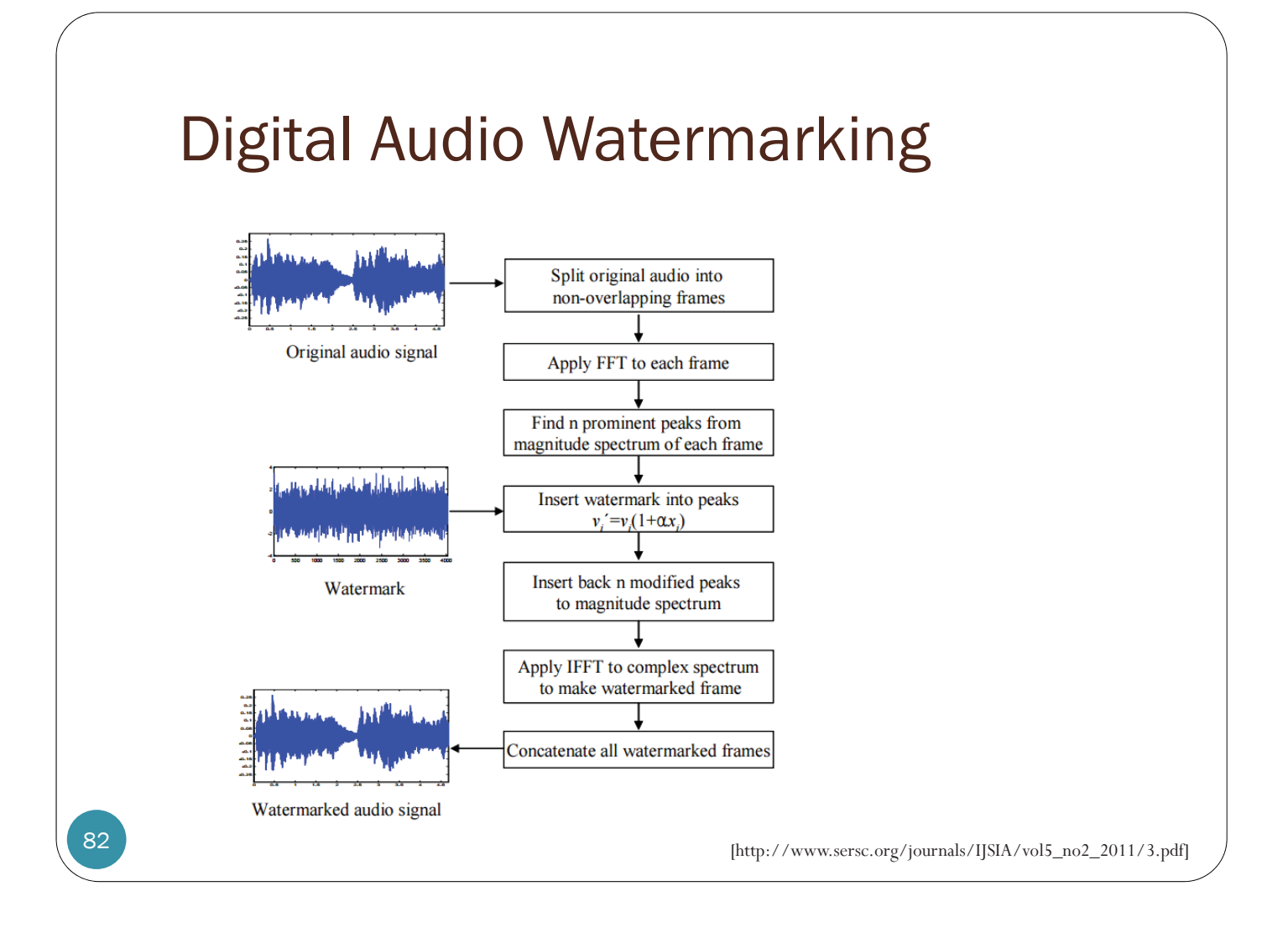